## **Návody pro MS Teams**

Aplikace pro týmovou spolupráci, která je součástí námi podporované cloudové služby **[Microsoft](https://uit.opf.slu.cz/navody:officeonline) [Office 365](https://uit.opf.slu.cz/navody:officeonline)**. Je jako šitá míru online výuce. Stačí se jen přihlásit **[ZDE](https://teams.microsoft.com/)** svým **[CRO](https://uit.opf.slu.cz/sluzby:cro)** účtem (za **CRO** login je třeba ještě vložit koncovku **@ad.slu.cz**, kterou službě sdělujeme, že jsme z ČR, patříme k SU a chceme využít tuto službu Microsoftu).

- Návod pro [studenty](https://www.slu.cz/slu/cz/teamsstudent)
- Návod pro [lektory](https://www.slu.cz/slu/cz/teamsucitel)
- Návod pro [ostatní](https://www.slu.cz/slu/cz/teamszamestnanec)

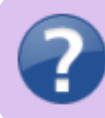

Vaše nahraná videa naleznete **[ZDE](https://web.microsoftstream.com/)**

From: <https://uit.opf.slu.cz/>- **Ústav informačních technologií**

Permanent link: **<https://uit.opf.slu.cz/navody:officeteams?rev=1603433209>**

Last update: **2020/10/23 06:06**

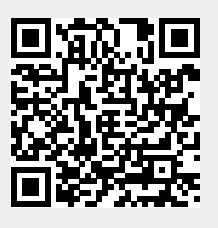